## บรรณานุกรม

คณะอนุกรรมการประสานงานวิจัยและพัฒนาทรัพยากรป่าไม้และไม้โตเร็วอเนกประสงค์สาขา เกษตรศาสตร์และชีววิทยา สาขาวิจัยแห่งชาติ. 2538. ใม้โตเร็วอเนกประสงค์พื้นเมืองของ ประเทศไทย. กรุงเทพฯ : สำนักงานคณะกรรมการวิจัยแห่งชาติ.

คะนึงนิจ พึงแย้ม. 2537. การบัญชีต้นทุน 1. กรุงเทพฯ : ศูนย์ตำราอาจารย์นิมิต จิวสันติการ.

ี่ จิณตนา ใชยมงคล. 2548. ต้นทุนและผลตอบแทนของการผลิตตุ๊กตาไทย : กรณีศึกษาศูนย์ผลิต ้ตุ๊กตาเชียงใหม่ บ้านดงขี้เหล็ก ตำบลมะขามหลวง อำเภอสันป่าตอง จังหวัดเชียงใหม่. การค้นคว้าแบบอิสระบัญชีมหาบัณฑิต มหาวิทยาลัยเชียงใหม่.

้ ควงมณี โกมารทัต. 2549. **การบัญชีต้นทุน.** พิมพ์ครั้งที่ 11 กรุงเทพฯ : โรงพิมพ์จุฬาลงกรณ บหาวิทยาลัย

้ถวิล กุญชร. นายกองค์การบริหารส่วนตำบลทุ่งผึ้ง. สัมภาษณ์. (3 มิถุนายน 2552)

ธีระ หิรัญรัศมีและคณะ. 2548. การบัญชีการเงิน. กรุงเทพฯ : วิทยพัฒน์.

- นิยม คำบุญทา. 2545. ต้นทุนและผลตอบแทนจากการลงทุนการทำครกหิน : กรณีศึกษากลุ่มพัฒนา ผลิตภัณฑ์ครกหินบ้านไร่ศิลาทอง ตำบลพิชัย อำเภอเมือง จังหวัดลำปาง, ค้นคว้าแบบ อิสระบัญชีมหาบัณฑิต มหาวิทยาลัยเชียงใหม่.
- เบญจมาศ อภิสิทธิ์ภิญโญ และคณะ. 2550. การบัญชีเพื่อการจัดการ. นครราชสีมา : บริษัท โชค เจริญมาร์เก็ตติ้ง จำกัด.
- เบญจวรรณ รักษ์สุธี. 2545. การเงินธุรกิจ.พิมพ์ครั้งที่ 14.กรุงเทพฯ : โรงพิมพ์ มหาวิทยาลัยเกษตรศาสตร์

มงคล คีพัฒนากูล. 2552. ภูมิปัญญาท้องถิ่น หัตถกรรมทุ่งฮ้าง "ผลิตภัณฑ์จากเมล็ดมะค่า" ้ รายงานประกอบวิชาภูมิปัญญาท้องถิ่น มหาวิทยาลัยรามคำแหง ศูนย์การเรียนรู้จังหวัด ลำปาง.

มัสรัตน์ แสงแก้ว. 2549. ต้นทุนและผลตอบแทนจากการผลิตน้ำมันงา : กรณีศึกษากลุ่มแปรรูป ผลิตภัณฑ์เกษตรปลอดสารเคมีบ้านปางหมู อำเภอเมือง จังหวัดแม่ฮ่องสอน. การค้นคว้า แบบอิสระบัญชีมหาบัณฑิต มหาวิทยาลัยเชียงใหม่.

ลำยวน ทำนา. ประธานกลุ่มหัตถกรรมทุ่งฮ้าง. สัมภาษณ์. (3 มิถุนายน 2552) ิสมนึก เอื้อจิระพงษ์พันธ์. 2542. <mark>การบัญชีต้นทุน 1</mark>. กรุงเทพฯ : แมคกรอ-ฮิล.

ิสภาสตรีแห่งชาติ. 2547. ต้นใน้มงคลพระราชทานประจำจังหวัดในวโรกาส 72 พรรษามหาราชินี. ึกรุงเทพฯ : กรมส่งเสริมคุณภาพสิ่งแวดล้อม.

- สายนที่ วงษ์คำดี. 2547. ต้นทุนและผลตอบแทนจากการลงทุนการทำกระดาษตะขบป่า: กรณีศึกษากลุ่มผลิตภัณฑ์กระดาษป่า ตำบลบ้านเอื้อม อำเภอเมือง จังหวัดลำปาง. การ ้ค้นคว้าแบบอิสระบัญชีมหาบัณฑิต มหาวิทยาลัยเชียงใหม่.
- ี สำนักงานมาตรฐานผลิตภัณฑ์อุตสาหกรรม กระทรวงอุตสาหกรรม. 2551. "ถาม-ตอบปัญหา มาตรฐานผลิตภัณฑ์ชุมชน" [ระบบออนไลน์]. แหล่งที่มา http://www.tisi.go.th/cgibin/otop/qanda.pl?page=60 (18 สิงหาคม 2552).

ี ศศิวิมล มีอำพล. 2550.การบัญชีเพื่อการจัดการ.พิมพ์ครั้งที่ 17.กรุงเทพฯ : บริษัทอินโฟไมนิ่ง กำกัด

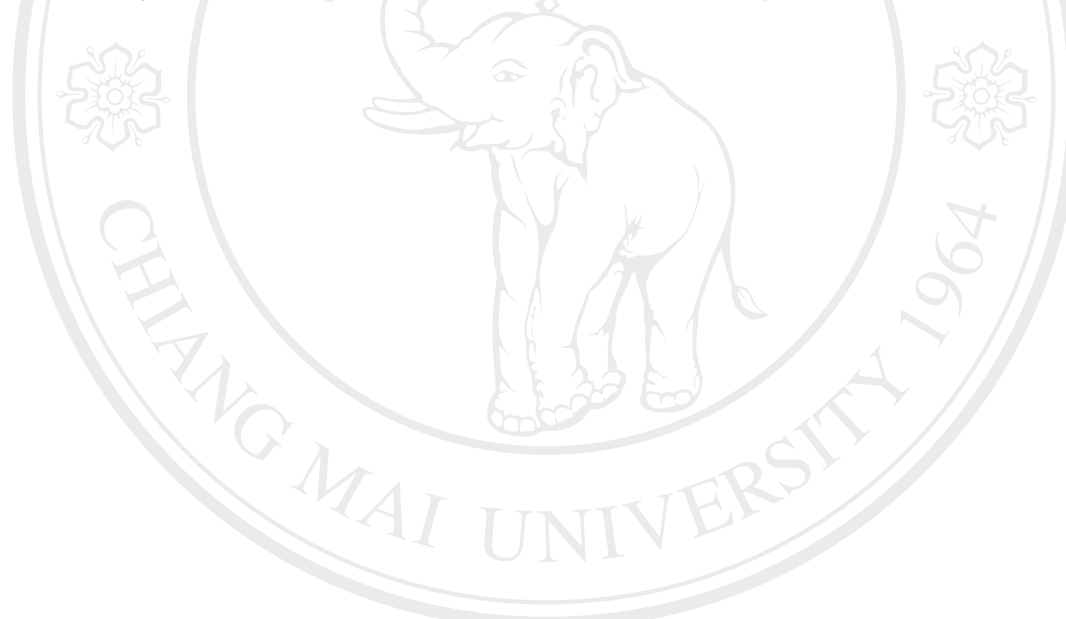

ลิขสิทธิ์มหาวิทยาลัยเชียงใหม่ Copyright<sup>©</sup> by Chiang Mai University All rights reserved